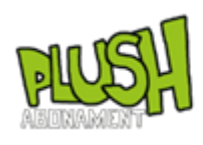

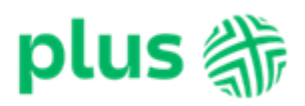

## **REGULAMIN USŁUGI TIDAL wersja z dnia 17.11.2021 r.**

## **REGULAMIN USŁUGI "TIDAL"**

- 1. Usługa "TIDAL" ("**Usługa**") jest świadczona przez TIDAL Sp. z o.o. dla Abonentów, w rozumieniu Regulaminów wymienionych w pkt. 2, Polkomtel Sp. z o.o. z siedzibą w Warszawie, ul. Konstruktorska 4, 02-673 Warszawa, zarejestrowaną w rejestrze przedsiębiorców Krajowego Rejestru Sądowego prowadzonym przez Sąd Rejonowy dla m.st. Warszawy, XIII Wydział Gospodarczy Krajowego Rejestru Sądowego pod nr KRS: 0000419430, kapitał zakładowy 2.360.069.800,00 zł, NIP 527-10-37-727, REGON 011307968. 2. Usługa jest świadczona dla osób fizycznych, w tym prowadzących działalność gospodarczą, posiadających status:
	- a. Abonenta w rozumieniu:
	- Regulaminu świadczenia usług telekomunikacyjnych przez Polkomtel Sp. z o.o. dla Abonentów (dla Umów/Aneksów zawartych przed 25.12.2014 r.) albo
	- Regulaminu świadczenia usług telekomunikacyjnych przez Polkomtel sp. z o.o. Abonament (dla Umów/Aneksów zawartych od 25.12.2014 r. do 24.05.2018 r.) albo
	- Regulaminu świadczenia usług telekomunikacyjnych przez POLKOMTEL sp. z o.o. oferty abonamentowe (dla Umów/Aneksów zawartych od 25.05.2018 r. do 20.12.2020 r.) albo
	- Regulaminu świadczenia usług telekomunikacyjnych przez POLKOMTEL sp. z o.o. dla ofert na Abonament (dla Umów/Aneksów zawartych od 21.12.2020 r.),
	- b. Abonenta Simplus i Abonentów Sami Swoi w rozumieniu Regulaminu świadczenia usług telekomunikacyjnych przez Polkomtel Sp. z o.o. dla Abonentów Simplus/Sami Swoi,
	- c. Abonenta Na Kartę w rozumieniu:
	- Regulaminu świadczenia usług telekomunikacyjnych przez Polkomtel Sp. z o.o. Na Kartę (dla Umów zawartych od 25.12.2014 r. do 17.12.2018 r.) albo
	- Regulaminu świadczenia usług telekomunikacyjnych przez Polkomtel Sp. z o.o. oferty Na Kartę (dla Umów zawartych od 18.12.2018 r. do 20.12.2020 r.) albo
	- Regulaminu świadczenia usług telekomunikacyjnych przez Polkomtel Sp. z o.o. dla ofert na Kartę (dla Umów zawartych od 21.12.2020 r.), d. Abonenta Mix w rozumieniu:
	- Regulaminu świadczenia usług telekomunikacyjnych przez Polkomtel Sp. z o.o. Mix (dla Umów/Aneksów zawartych od 25.12.2014 r. do 17.12.2018 r.) albo
	- Regulaminu świadczenia usług telekomunikacyjnych przez Polkomtel Sp. z o.o. oferty Mix(dla Umów/Aneksów zawartych od 18.12.2018 r. do 20.12.2020 r.) albo
	- Regulaminu świadczenia usług telekomunikacyjnych przez Polkomtel Sp. z o.o. dla ofert Mix (dla Umów/Aneksów zawartych od 21.12.2020 r.),
	- e. Abonenta MIXPLUS w rozumieniu Regulaminu świadczenia usług telekomunikacyjnych przez Polkomtel Sp. z o.o. dla Abonentów MixPlus,
	- f. Abonenta Plus Mix w rozumieniu Regulaminu świadczenia usług telekomunikacyjnych przez Polkomtel Sp. z o.o. dla Abonentów PlusMix,
	- g. Abonenta 36.6 w rozumieniu Regulaminu świadczenia usług telekomunikacyjnych przez Polkomtel Sp. z o.o. dla Abonentów 36.6.
	- którzy aktywują Usługę ("Użytkownik").
- 3. Użytkownik otrzymuje możliwość skorzystania z serwisu muzyki w streamingu TIDAL na warunkach określonych w niniejszym Regulaminie.
- 4. Opłata za Usługę będzie pobierana raz w okresie rozliczeniowym (30 dni), w zależności od wybranej wersji:
	- TIDAL HiFi w kwocie 19,99 zł brutto
	- TIDAL HiFi Family w kwocie 29,99 zł brutto
	- TIDAL HiFi Plus w kwocie 39,99 zł brutto
	- TIDAL HiFi Plus Family w kwocie 59,99 zł brutto

Użytkownik, który aktywuje Usługę po raz pierwszy jest zwolniony z opłaty za Usługę przez pierwsze 90 dni od aktywacji ("Bezpłatny okres"). Użytkownik, który aktywował wcześniej Usługę na danym numerze MSISDN, korzystał z Bezpłatnego okresu i dezaktywował Usługę, nie jest uprawniony do kolejnego Bezpłatnego okresu po ponownej aktywacji Usługi na danym numerze MSISDN. Użytkownik w trakcie Bezpłatnego okresu może zmienić aktywowaną wersję Usługi na inną, jednakże nie wpływa to na wydłużenie pierwotnego Bezpłatnego okresu.

- 5. Transmisja danych niezbędna do korzystania z usługi "TIDAL" następować będzie w ramach posiadanego przez Abonenta pakietu internetowego, a w przypadku jego braku opłata za transmisję danych będzie pobierana zgodnie z taryfą obowiązującą Abonenta.
- 6. Usługa po upływie Bezpłatnego okresu, zostanie przekształcona w Usługę płatną, o czym Użytkownik zostanie powiadomiony wiadomością SMS na dwa dni przed zakończeniem Bezpłatnego okresu. Usługa na okres płatny przedłuży się w wersji, która była aktywna w dniu zakończenia Bezpłatnego okresu. Oznacza to, że po upływie każdego okresu 30 dni Usługa zostanie automatycznie przedłużona na kolejny okres 30 dni, a Użytkownik Usługi zostanie obciążony opłatą określoną w pkt 4 powyżej w zależności od wybranej wersji, przy czym w przypadku Użytkowników Usługi będących Abonentami Simplus/Sami Swoim Abonentami na Kartę, Abonentami MixPlus, Abonentami PlusMix, Abonentami Mix lub Abonentami 36.6, rozpoczęcie kolejnego okresu 30 dni nastąpi dopiero po obciążeniu jego konta opłatą, o ile na koncie klienta będą dostępne środki na pobranie opłaty, zgodnie z pkt 4 powyżej. W momencie braku środków na koncie Użytkowników Usługi będących Abonentami Simplus/Sami Swoim Abonentami na Kartę, Abonentami MixPlus, Abonentami PlusMix, Abonentami Mix lub Abonentami 36.6 na przedłużenie Usługi Użytkownik może dalej korzystać z usługi przez okres 14 dni. W tym okresie Użytkownik otrzyma 3 wiadomości SMS przypominające o zasileniu konta. W przypadku dokonania zasilenia konta Usługa zostaje przedłużona na kolejny okres 30 dni, jednakże na poczet tych 30 dni zaliczany jest okres 14 dniowy, o którym mowa powyżej, a pobrana opłata pokrywa niezapłacony okres, w którym Użytkownik korzystał z Usługi. Brak dokonania zasilenia konta będzie skutkował automatyczną dezaktywacją Usługi. W przypadku dokonania zasilenia konta i jednocześnie posiadania innych zaległych płatności, najpierw zostaną pobrane one, a następnie dopiero opłata z tytułu świadczenia Usługi.
- 7. Blokada "Usługi Dostępowej" (świadczonej na rzecz Abonentów Polkomtel na podstawie "Regulaminu Usługi Dostępowej") nie ma wpływu na Usługi o charakterze ciągłym aktywowane przed dokonaniem tej blokady. W takim wypadku Usługa będzie świadczona w sposób ciągły do momentu jej dezaktywacji . Abonenci, którzy mają blokadę świadczenia Usługi Dostępowej mogą skorzystać z Usługi po wyrażeniu zgody na świadczenie Usługi Dostępowej.
- 8. Przed zamówieniem Usługi Użytkownik powinien zapoznać się z niniejszym Regulaminem. Niniejszy Regulamin jest dostępny w Internecie pod adresem: [< www.plus.pl/tidal](http://www.plus.pl/tidal) i [www.plushbezlimitu.pl/tidal](http://www.plushbezlimitu.pl/tidal) > oraz w siedzibie Polkomtel.

Dział Obsługi Klienta • tel. **601 102 601** • fax **601 102 602** (opłata wg taryfy operatora)

e-mail**: [bok@plus.pl](mailto:bok@plus.pl)**

POLKOMTEL sp. z o.o. z siedzibą w Warszawie, ul. Konstruktorska 4, 02-673 Warszawa, zarejestrowana przez Sąd Rejonowy dla m. st. Warszawy, XIII Wydział Gospodarczy Krajowego Rejestru Sądowego pod nr KRS: 0000419430, NIP: 527-10-37-727, REGON: 011307968, kapitał zakładowy 2.360.069.800,00 zł.

## 9. Usługę można zamówić w następujący sposób:

- a) **Dla użytkowników telefonów Huawei** lub **Android** lub **iOS poprzez wypełnienie zamówienia Usługi dostępowej na stronie internetowej** [www.plus.pl/tidal](http://www.plus.pl/tidal) lub [www.plushbezlimitu.pl/tidal](http://www.plushbezlimitu.pl/tidal)</u> Abonent po kliknięciu przycisk "WYBIERAM" przy interesującej go ofercie, zobowiązany jest do podania numeru telefonu, na który w celu weryfikacji zostanie wysłany wiadomością SMS kod PIN, który należy przepisać w odpowiednie pole na stronie internetowej. Następnie Abonent poprzez kliknięcie przycisku "Zamawiam i płacę" potwierdza akceptację warunków płatności i świadczenia Usługi. W celu skorzystania z Usługi należy założyć konto w Usłudze na adres e-mail lub za pomocą Facebook/Twitter i zalogować się tak utworzonym kontem.
- b) **Dla użytkowników telefonów Android** lub **Huawei**, **którzy pobrali aplikację TIDAL** ze sklepu Google Play lub App Gallery wystarczy po uruchomieniu kliknąć w przycisk "Wypróbuj" i podać numer w celu weryfikacji, na który zostanie wysłany wiadomością SMS kod PIN, który należy przepisać. Następnie Abonent poprzez kliknięcie przycisku "WYBIERAM" przy interesującej go ofercie oraz kliknięcie w przycisk "Zamawiam i płacę" potwierdza akceptację warunków płatności i świadczenia Usługi. W celu skorzystania z Usługi należy założyć konto w Usłudze na adres e-mail lub za pomocą Facebook/Twitter i zalogować się tak utworzonym kontem.
- c) **Dla użytkowników telefonów Huawei** lub **Android** lub **iOS** poprzez wypełnienie zamówienia Usługi dostępowej na stronie internetowej **<https://offer.tidal.com/plusPl>** w ramach którego Abonent zobowiązany jest do podania numeru telefonu, na który w celu weryfikacji zostanie wysłany wiadomością SMS kod PIN, który należy przepisać w odpowiednie pole na stronie internetowej. Następnie Abonent poprzez kliknięcie przycisku "WYBIERAM" przy interesującej go ofercie oraz kliknięcie w przycisk "Zamawiam i płacę" potwierdza akceptację warunków płatności i świadczenia Usługi. W celu skorzystania z Usługi należy założyć konto w Usłudze na adres e-mail lub za pomocą Facebook/Twitter. Następnie należy pobrać aplikację TIDAL ze sklepu App Gallery lub Google Play lub App Store i zalogować się utworzonym kontem.

W przypadku dokonania akceptacji warunków płatności i świadczenia Usługi poprzez kliknięcie "Zamawiam i płacę", a niezałożenia konta w Usłudze, Użytkownik zobowiązany jest do przejścia jeszcze raz procesu opisanego powyżej w zależności od sposobu złożenia zamówienia za pierwszym razem, jednakże nie wiąże się to z ponownym pobraniem Opłaty za Usługę. W przypadku nie założenia konta Abonent otrzyma na swój numer telefonu link do ponownej rejestracji (założenia konta w usłudze) po ukończeniu której będzie mógł zalogować się do usługi i z niej korzystać.

10. Wariant Usługi można zmienić w następujący sposób:

- a) **Dla użytkowników telefonów Huawei** lub **Android** lub **iOS poprzez ponowne wypełnienie zamówienia Usługi dostępowej na stronie internetowej** [www.plus.pl/tida](http://www.plus.pl/tidal)l lub [www.plushbezlimitu.pl/tidal](http://www.plushbezlimitu.pl/tidal)</u> Abonent po kliknięciu przycisk "WYBIERAM" przy interesującej go ofercie, zobowiązany jest do podania numeru telefonu, na który w celu weryfikacji zostanie wysłany wiadomością SMS kod PIN, który należy przepisać w odpowiednie pole na stronie internetowej. Następnie Abonent poprzez kliknięcie przycisku "Zamawiam i płacę" potwierdza akceptację warunków płatności i świadczenia Usługi.
- b) Na stronie<https://tidal.com/> po zalogowaniu się i przejściu do zakładki "subskrypcja". Następnie Użytkownik w celu zmiany Usługi po kliknięciu w znajdujący się tam link zostanie poproszony o podanie numeru w celu weryfikacji, na który zostanie wysłany wiadomością SMS kod PIN, który należy przepisać. Abonent poprzez kliknięcie przycisku "WYBIERAM" przy interesującej go ofercie oraz kliknięcie w przycisk "Zamawiam i płacę" potwierdza akceptację warunków płatności i świadczenia Usługi.
- 11. Usługa zostanie aktywowana niezwłocznie po kliknięciu "Zamawiam i płacę" i od tego momentu liczony jest 30 dniowy okres rozliczeniowy lub 90 dniowy Bezpłatny okres. O zakupie Usługi Użytkownik zostanie poinformowany za pośrednictwem wiadomości SMS. Do korzystania z Usługi niezbędne jest założenie konta w Usłudze na adres e-mail bądź za pomocą serwisów Facebook/Twitter.
- 12. W przypadku zmiany wersji Usługi, nowa wersja Usługi zostanie aktywowana niezwłocznie po kliknięciu "Zamawiam i płacę". O zakupie nowej wersji Usługi Użytkownik zostanie poinformowany za pośrednictwem wiadomości SMS.
- 13. W przypadku gdy Użytkownik, który korzysta z Usługi chciałby dołączyć swoje konto do TIDAL HiFi Family lub TIDAL HiFi Plus Family, musi najpierw dezaktywować Usługę, którą posiada na swoim koncie, a następnie dopiero może zostać dołączony do konta TIDAL HiFi Family lub TIDAL HiFi Plus Family.
- 14. Do skorzystania z Bezpłatnego Okresu uprawniony jest również Użytkownik, który w ramach swojego abonamentu posiada bezpłatnie TIDAL HiFi i chciałby skorzystać z innej wersji Usługi. Po Okresie Bezpłatnym Usługa zostanie przekształcona w Usługę płatną na zasadach i warunkach opisanych w Regulaminie. W przypadku dokonania dezaktywacji Usługi, Użytkownik jest uprawniony do dalszego korzystania z TIDAL HiFi, który posiadał w ramach swojego abonamentu, pod warunkiem, iż nadal znajduje się w okresie uprawniającym go do bezpłatnego korzystania.
- 15. Przy zmianie wersji Usługi w okresie, podczas którego naliczane są opłaty, rozliczenie następuje zgodnie z zasadami:
	- a) W przypadku aktywowania droższej wersji Usługi w trakcie 30 dniowego okresu rozliczeniowego, bieżące opłaty zostaną rozliczone proporcjonalnie do okresu korzystania z tańszej wersji Usługi, a pozostała kwota zostanie zaliczona na poczet nowej, droższej wersji Usługi, proporcjonalnie do liczby dni i pozostałych środków (z zaokrągleniem do pełnych dni). Po upływie tego okresu Usługa będzie automatycznie się odnawiała na 30 dniowe okresy rozliczeniowe w droższej wersji.
	- b) W przypadku aktywowania tańszej wersji Usługi w trakcie 30 dniowego okresu rozliczeniowego, bieżące opłaty zostaną rozliczone proporcjonalnie do okresu korzystania z droższej wersji Usługi, a pozostała kwota zostanie zaliczona na poczet nowej, tańszej wersji Usługi, proporcjonalnie do liczby dni i pozostałych środków (z zaokrągleniem do pełnych dni). Po upływie tego okresu Usługa będzie automatycznie się odnawiała na 30 dniowe okresy rozliczeniowe w tańszej wersji.
- 16. W celu dezaktywacji Usługi, Użytkownik musi wysłać SMS o treści DELTIDAL na numer 80711. Z chwilą dezaktywacji Użytkownik traci prawo korzystania z Usługi.
- 17. Polkomtel jest uprawniony do zaprzestania świadczenia Usługi po poinformowaniu Użytkowników za pośrednictwem wiadomości SMS z 30 dniowym wyprzedzeniem, ze skutkiem na koniec okresu 30 dniowego.
- 18. Polkomtel jest uprawniony do zmiany Regulaminu po poinformowaniu Użytkowników za pośrednictwem wiadomości SMS z 30 dniowym wyprzedzeniem.
- 19. W sprawach nieuregulowanych w Regulaminie, w tym w zakresie składania i rozpatrywania reklamacji, zastosowanie znajdują odpowiednie postanowienia Umowy oświadczenie usług telekomunikacyjnych i wiążący danego Użytkownika regulamin świadczenia usług telekomunikacyjnych oraz Regulamin Usługi Dostępowej, w szczególności w zakresie Reklamacji (§ 8) i Odpowiedzialności (§ 7).
- 20. Usługa jest udostępniona na warunkach określonych w regulaminie "TIDAL WARUNKI I ZASADY UŻYTKOWANIA", znajdującym się pod linkiem: https://tidal.com/terms, natomiast kwestie danych osobowych reguluje POLITYKA PRYWATNOŚCI FIRMY TIDAL, która udostępniona została pod linkiem: <https://tidal.com/privacy>
- 21. Regulamin wchodzi w życie z dniem 17 listopada 2021 r. do odwołania.